UKO 681.3.042:003.62

#### NORMA BRANŻOWA

BN-71

AUTOMATYCZNE 3100-01

# PRZETWARZANIE | Binarne elementy cyfrowe

Symbole graficzne

Grupa katalogowa XIX 60')

#### 1. WSTĘP

1.1. Przedmiot normy. Przedmiotem normy są symbole graficzne binarnych elementów cyfrowych stosowanych w komputerach oraz w cyfrowych urządzeniach automatyki i techniki pomiarowej.

1.2. Zakres stosowania normy. Symbole graficzne należy stosować przy opracowywaniu dokumentacji technicznej komputerów oraz cyfrowych urządzeń automatyki i techniki pomiarowej.

1.3. Określenia - wg PN-71/T-01017.

#### 1.4. Normy związane

PN-71/T-01017 Binarne elementy cyfrowe. Nazwy i określenia

#### 2. POSTANOWIENIA OGÓLNE

2.1. Og6lne zasady tworzenia symboli

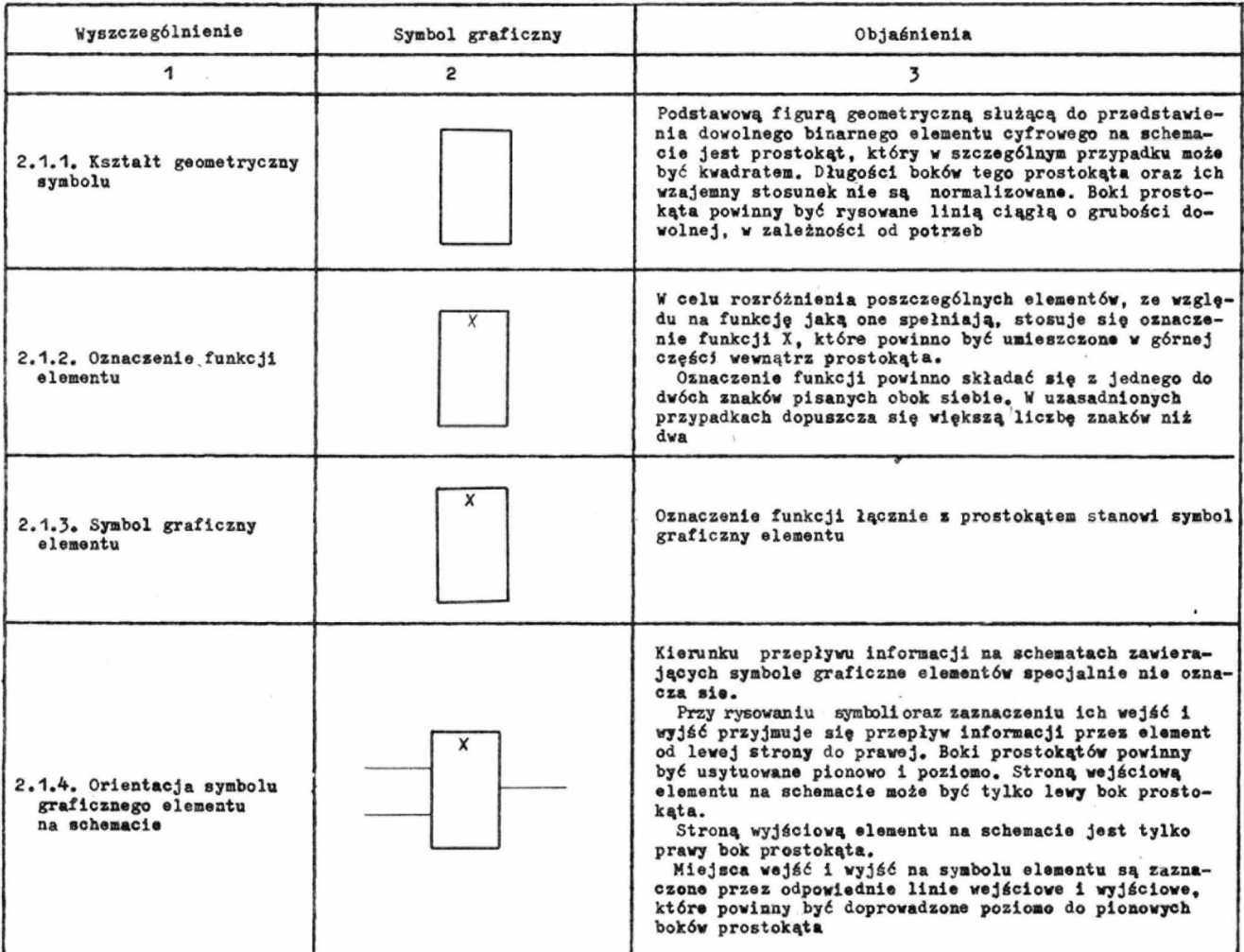

 $1)$ Symbol wg SWW: 0921-1.

#### Instytut Moszyn Motematycznych

Ustanowiona przez Dyrektora Zjednoczenia Przemysłu Automatyki i Aparatury Pomiarowej MERA dnia 17 marca 1971 r. jaka normo obowiqzujqco w zakresie dokumentocji technicznej od dnia 1 lipca 1972 r. (Dz. Norm. i Mior nr 19/1972 poz .118)

Wydanie II WYDAWNICTWA NORMALIZACYJNE Druk. Wyd. Norm. W-wa, Ark. wyd. 1,60 Nakł. 300 +22 Zam. 106/81 Cena zł 10.80 2

cd. tablicy

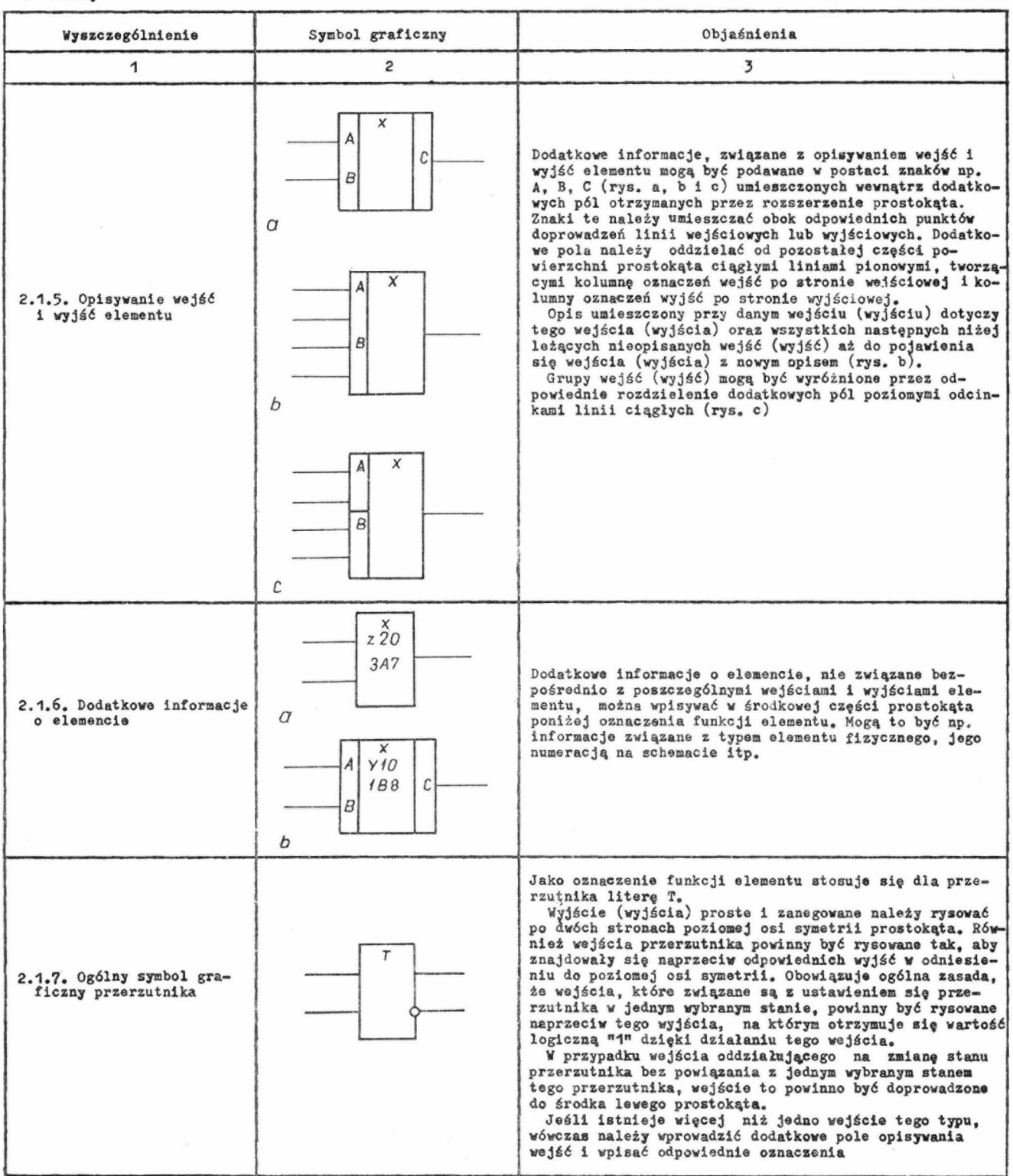

## 2.2. Sposób przedstawiania rÓŻnych rodzajów wejść i wyjść

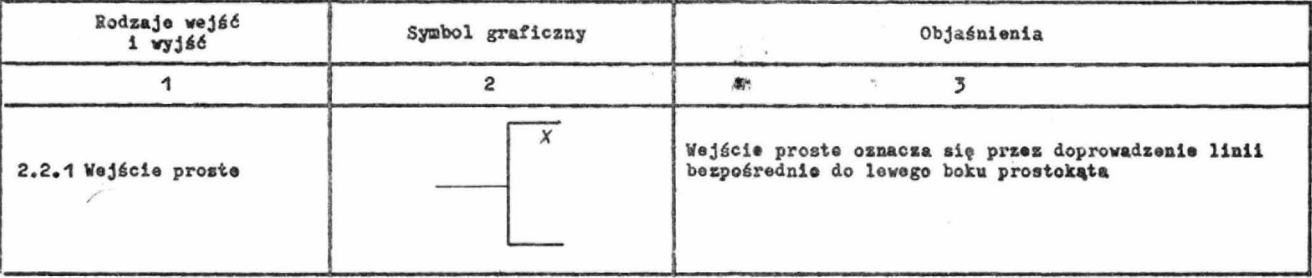

ed. tablicy

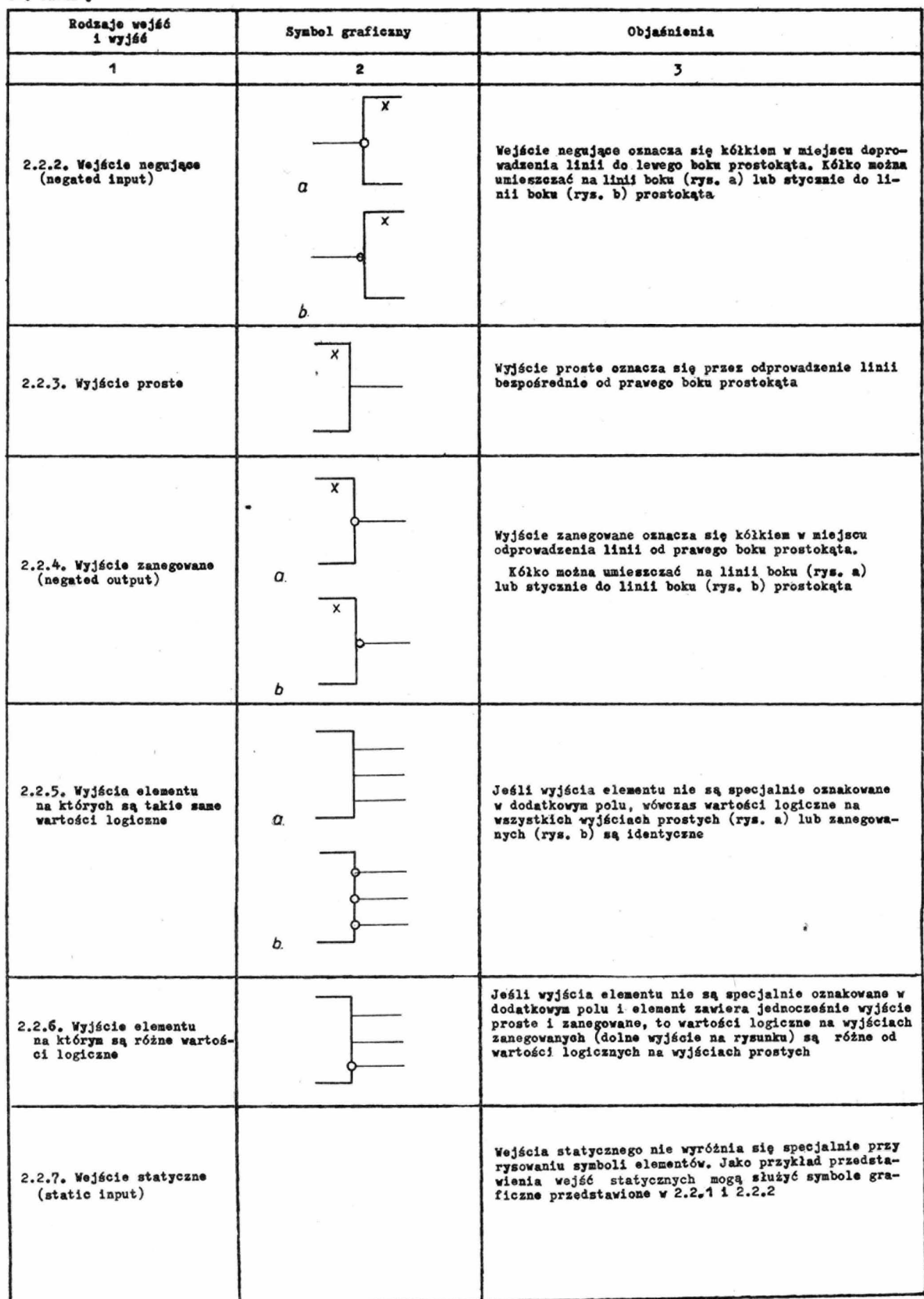

 $\sigma^2$ 

 $\mathbf{3}$ 

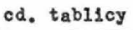

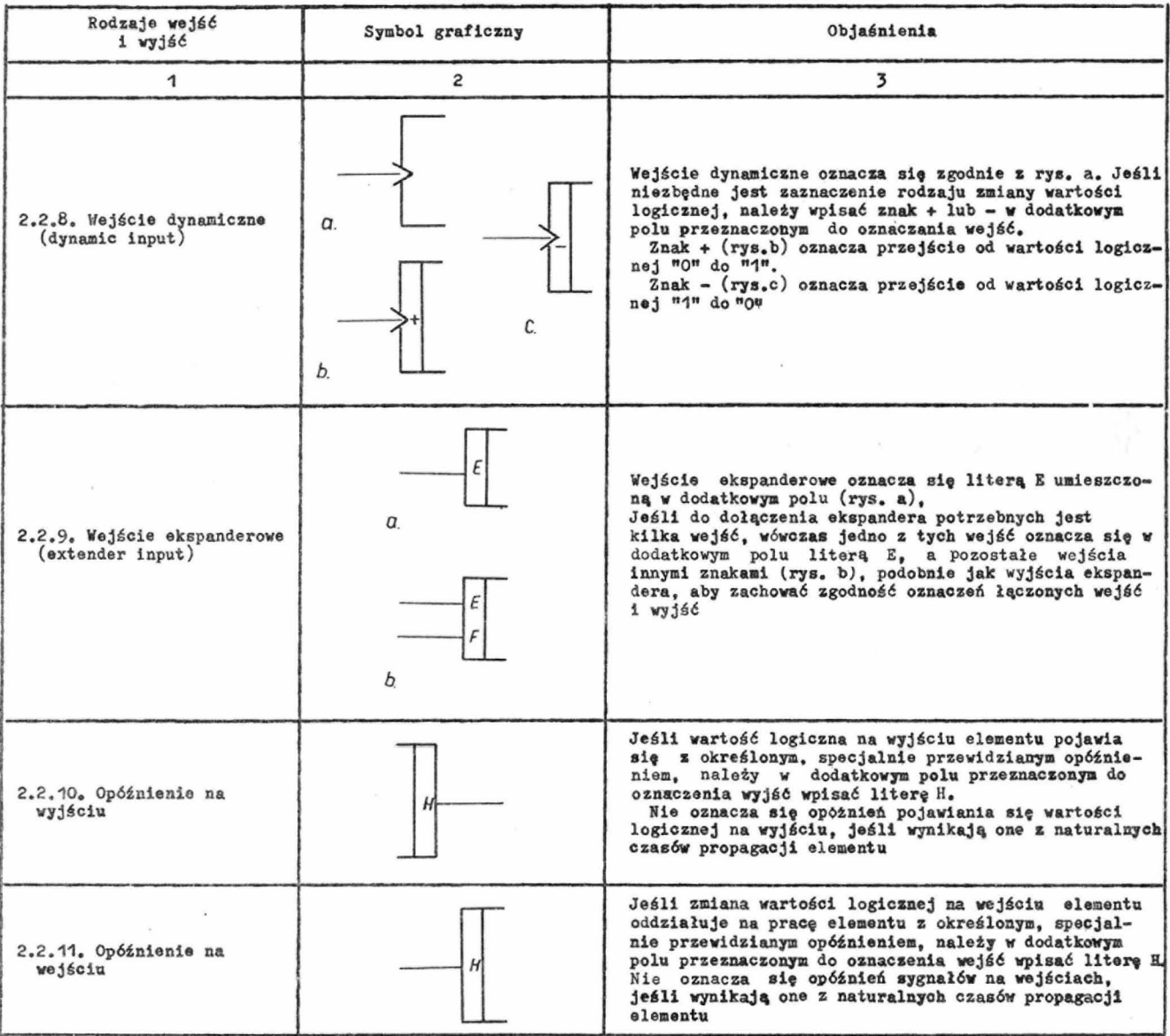

2.3. Oznaczenia funkcji elementu

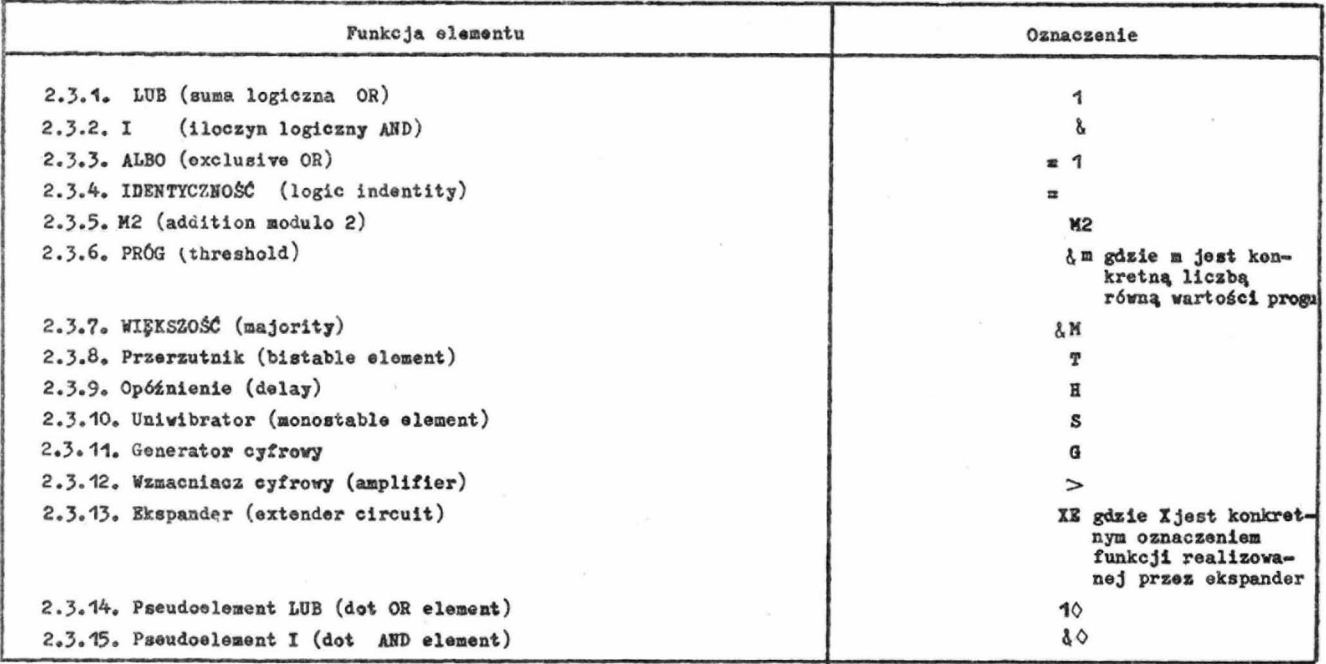

## 3. ELEMENTY CYFROWE

#### 3.1. Elementy kombinacyjne

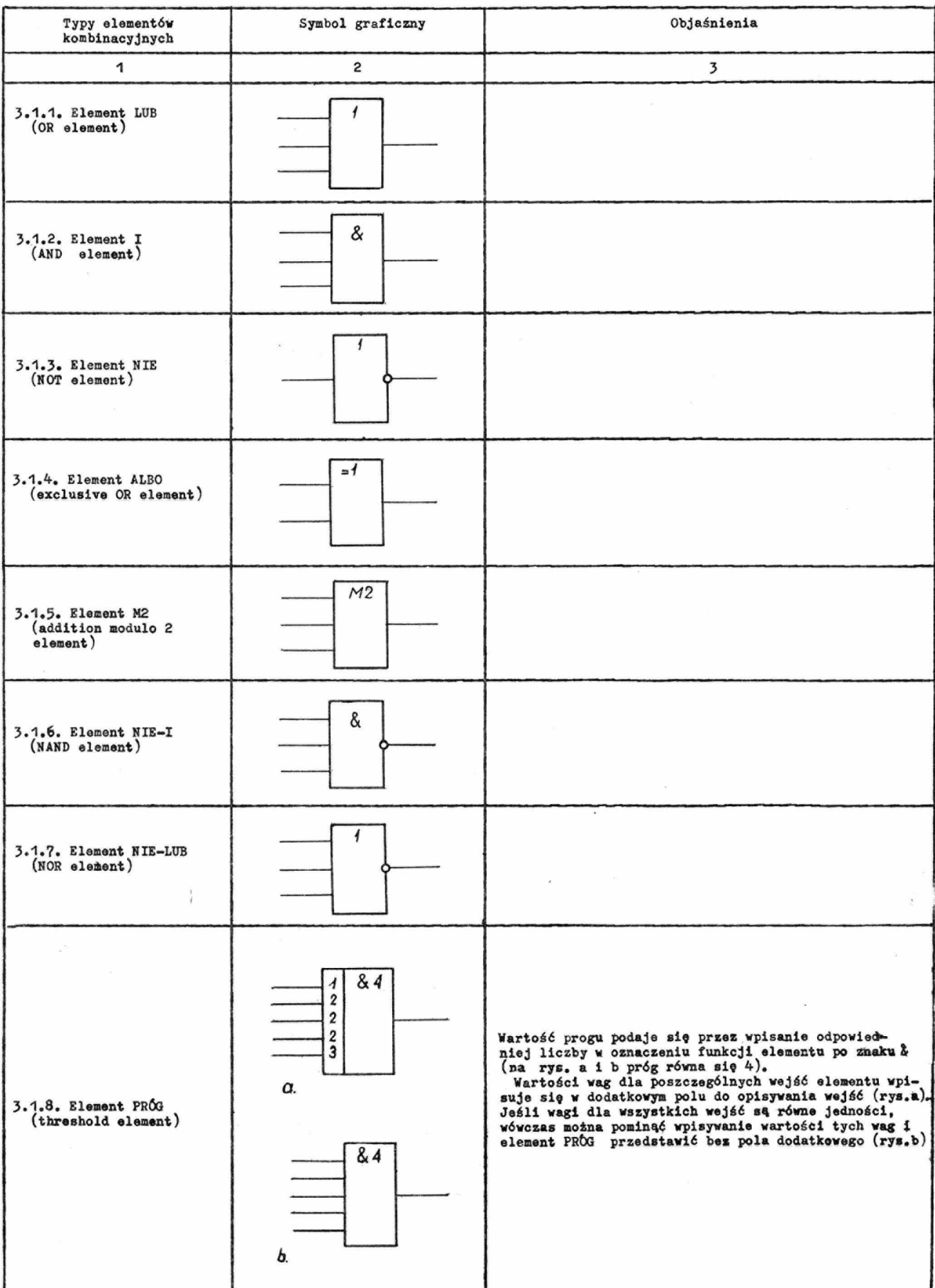

### cd. tabl1cy

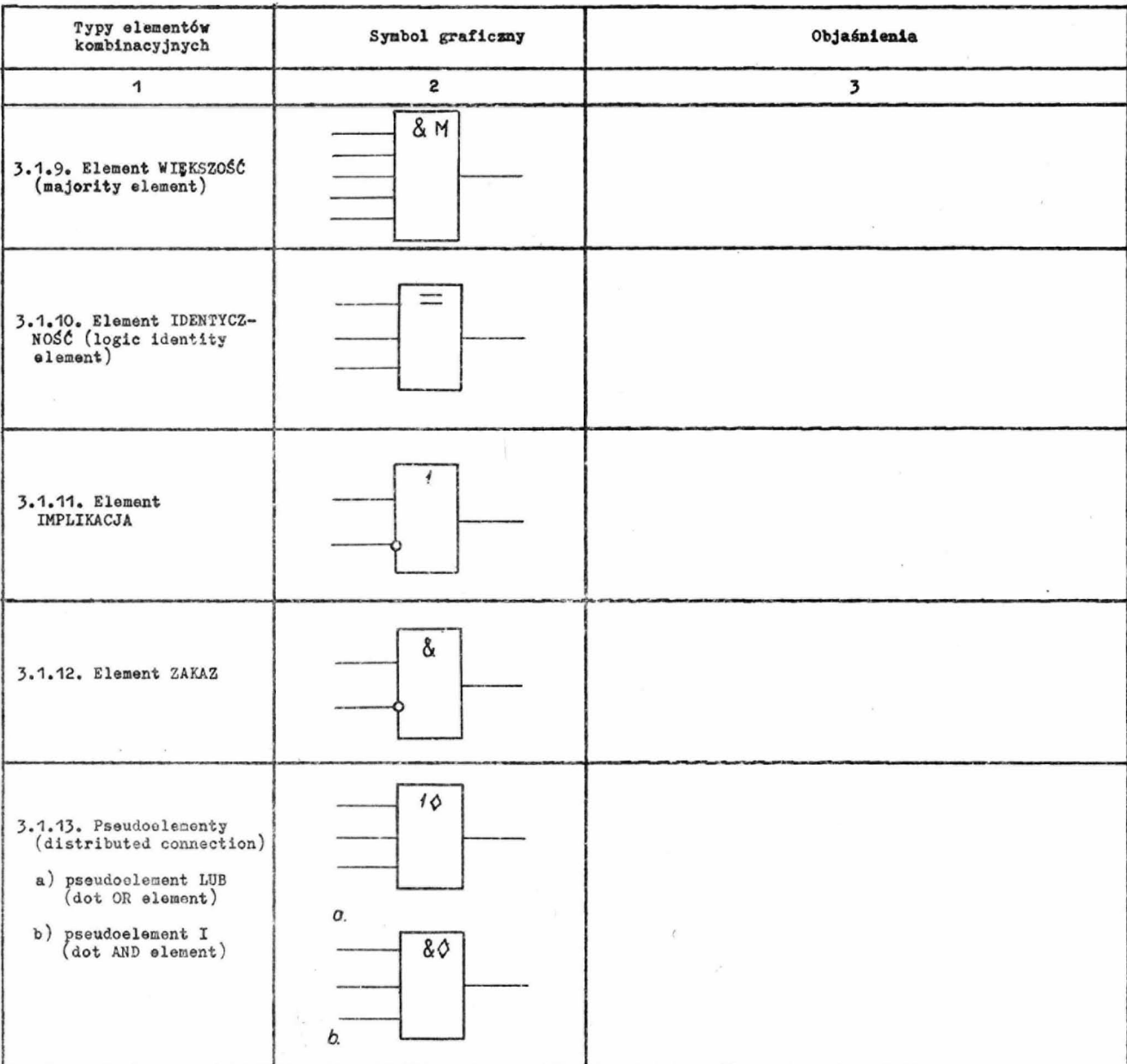

## 3.2. Przerzutniki

3.2.1. Wejścia przerzutników

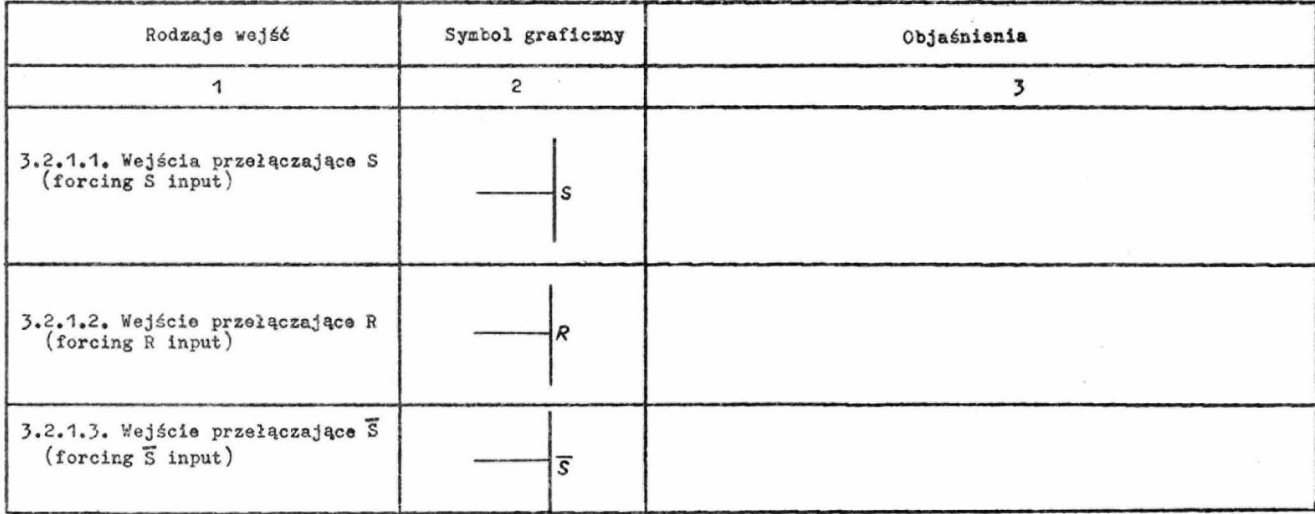

#### cd. tablicy

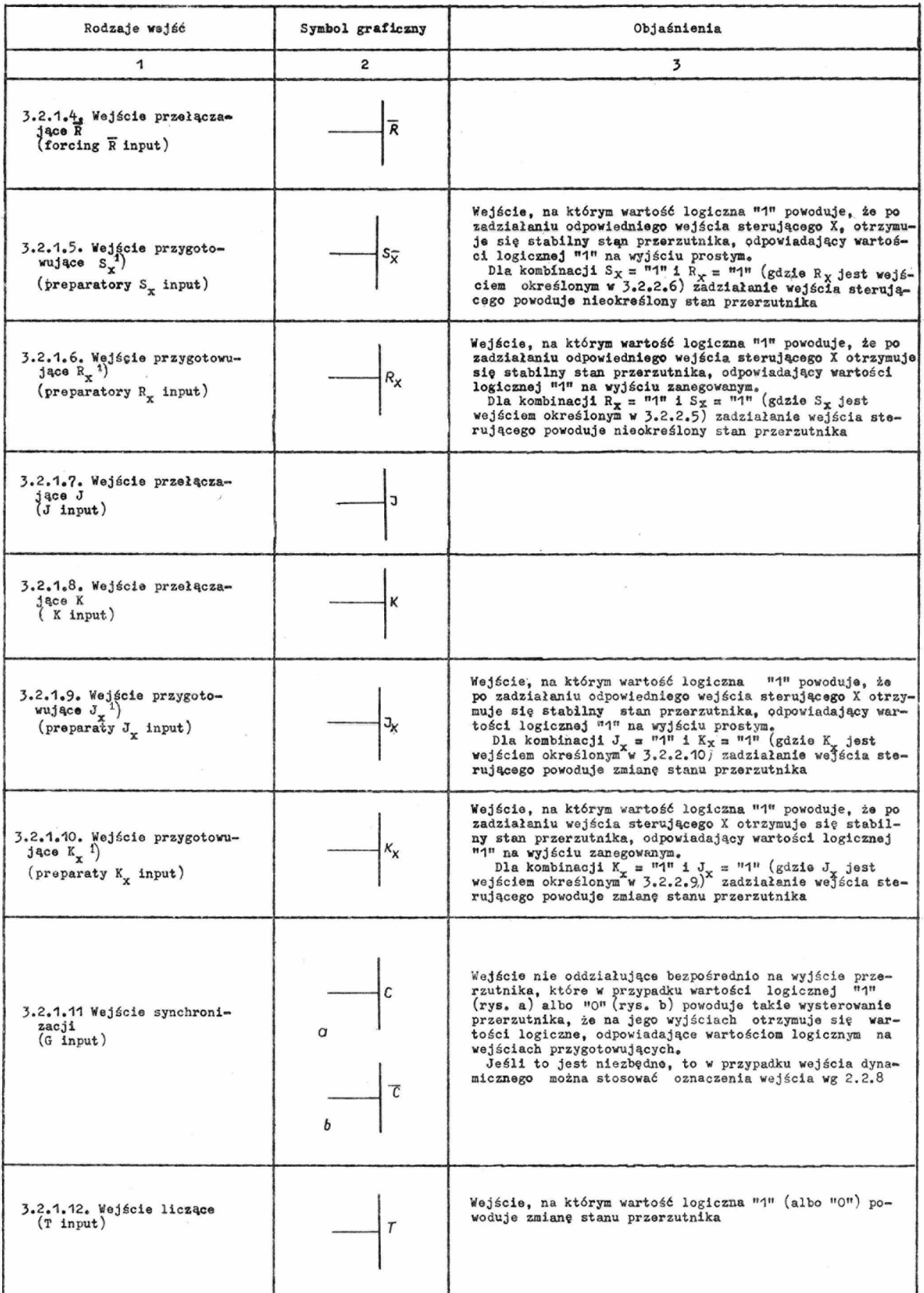

cd. tablicy

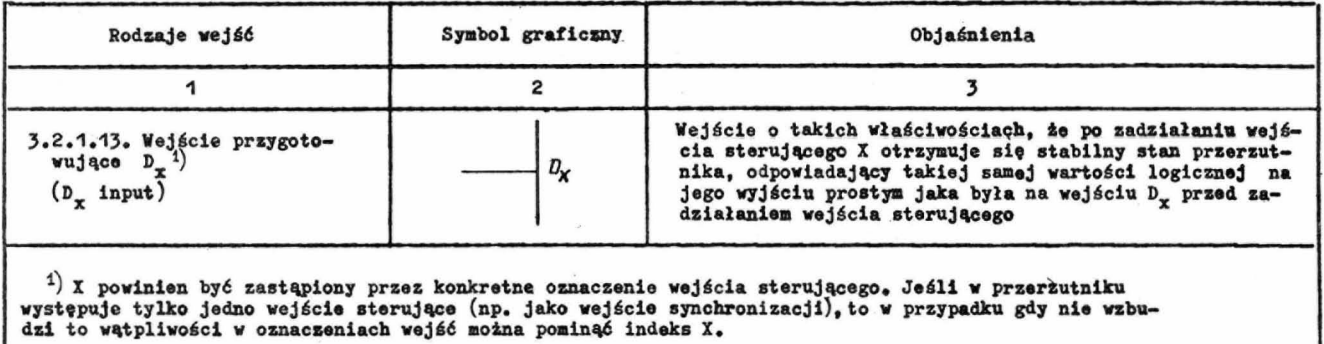

### 3.2.2, Przykłady symboli przerzutników

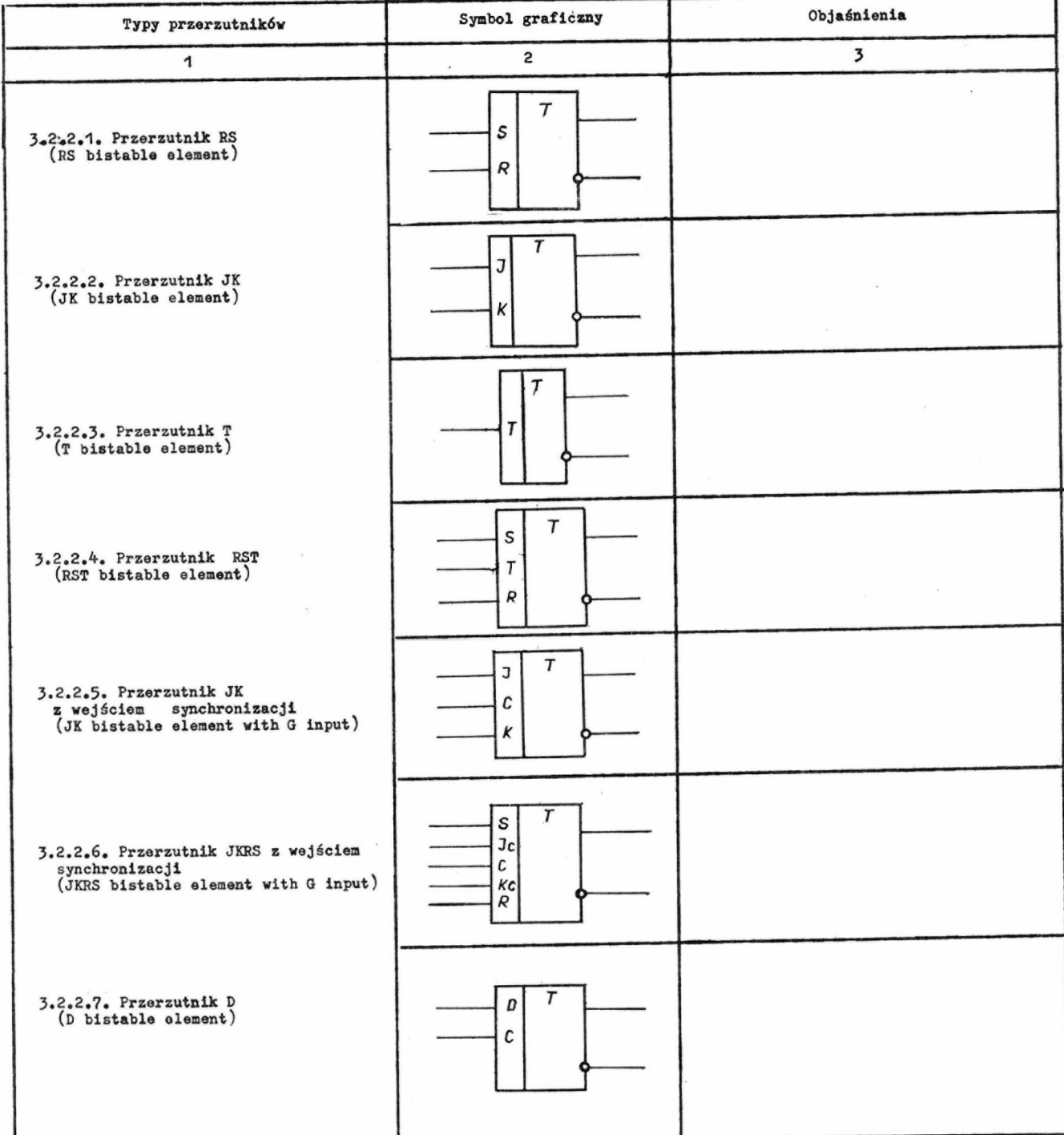

### 3.3. Elementy czasowe

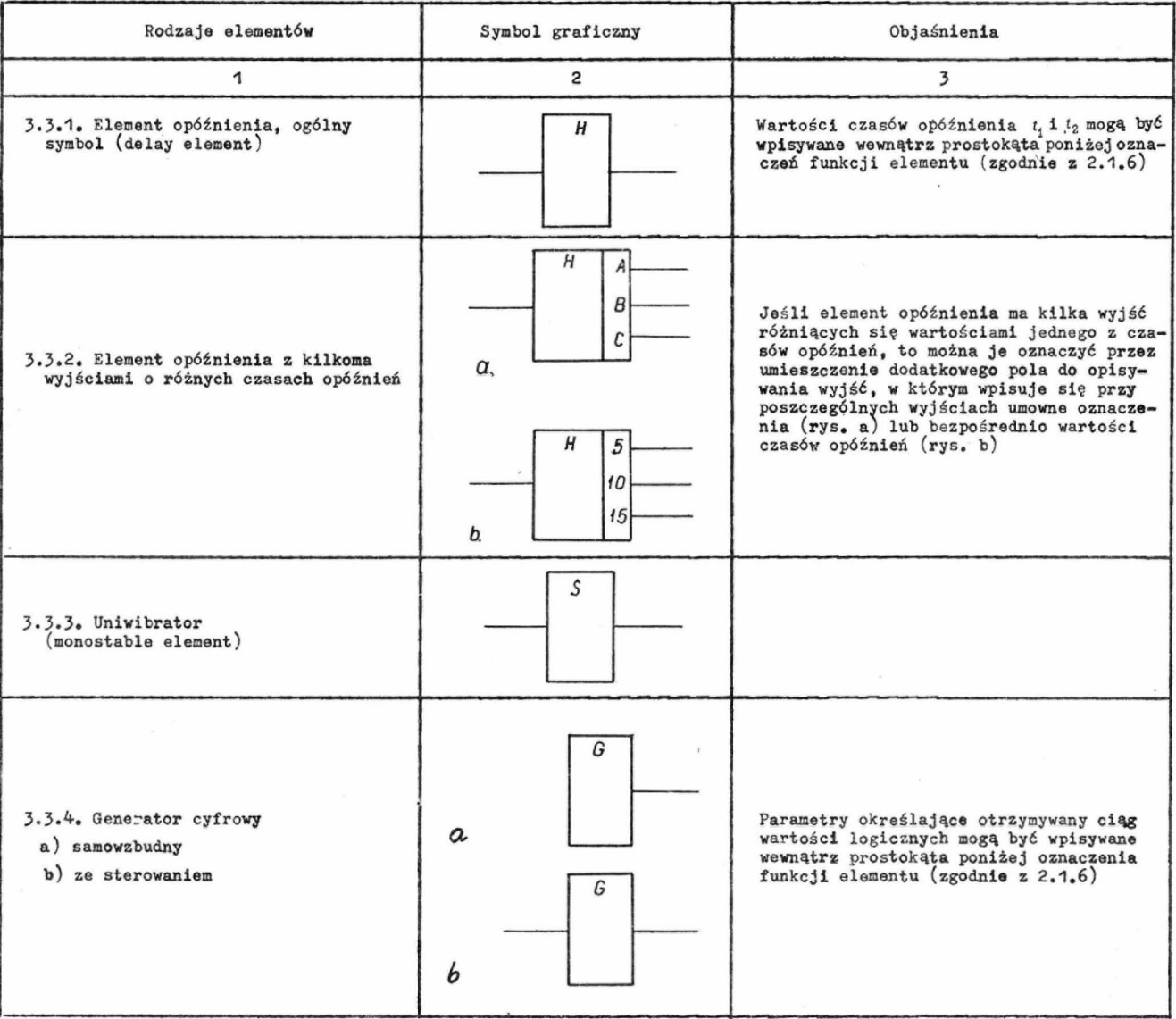

## 3.4. Elementy pomocnicze

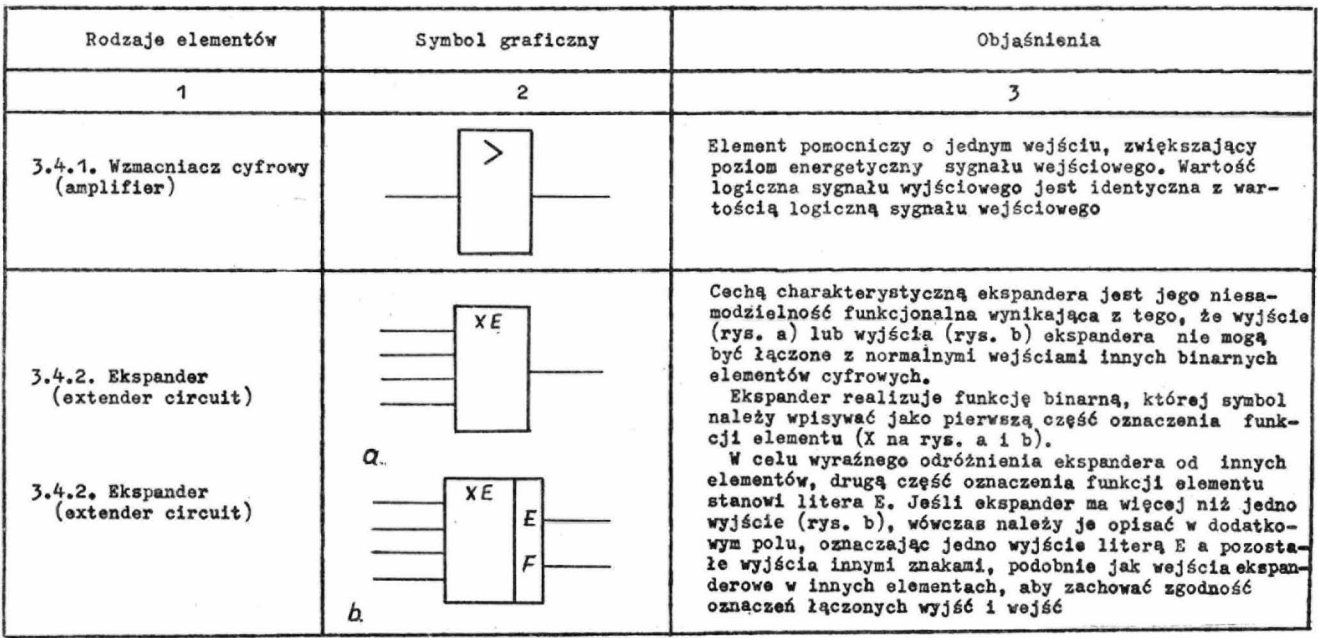

### 4. OGÓLNE ZASADY TWORZENIA SYMBOLI ELEMENTÓW ZŁOŻONYCH ORAZ NOWYCH SYMBOLI-

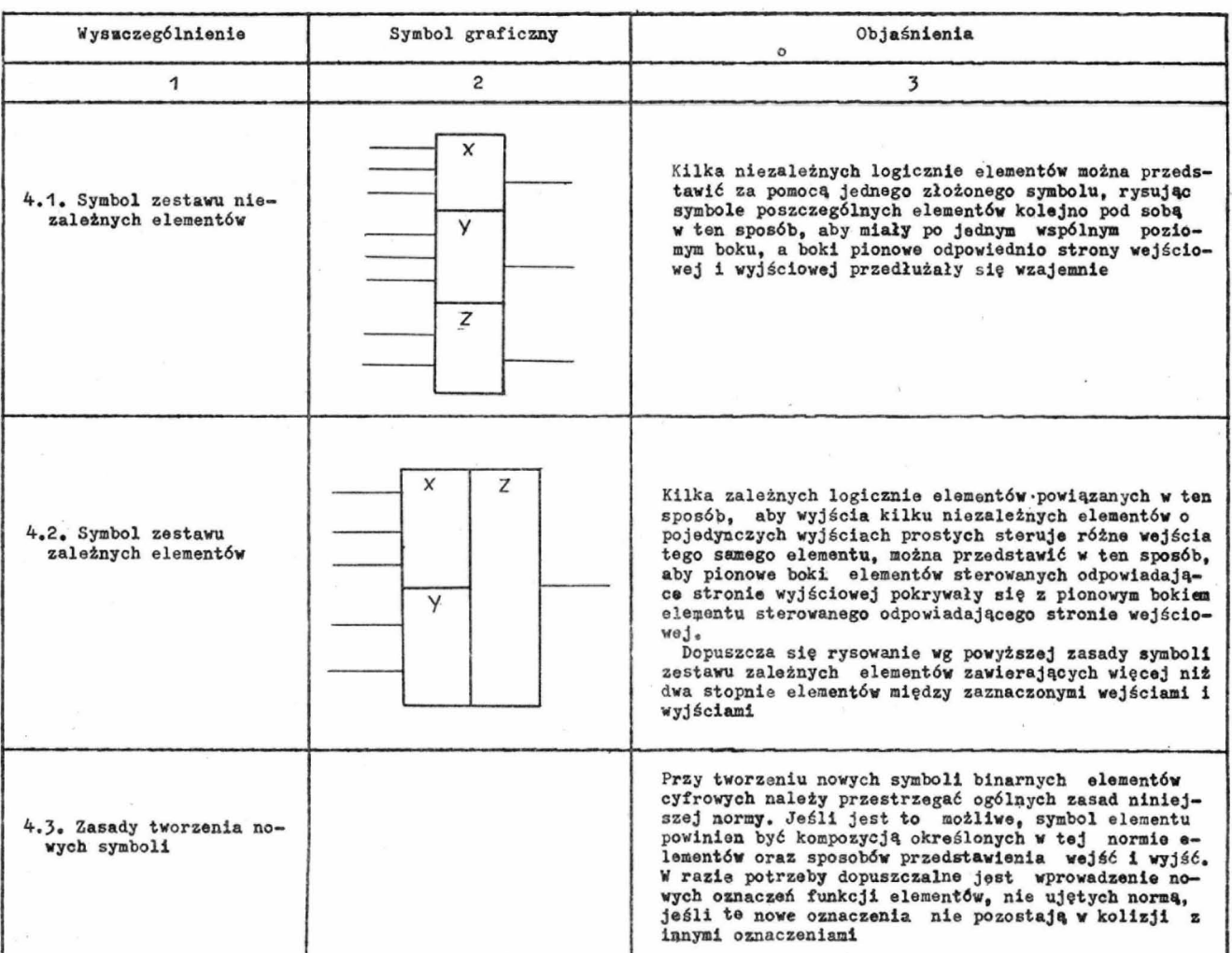

## 5. PRZYKLADY ILUSTRUJłCE TWORZENIE NOWYCH SYMBOLI

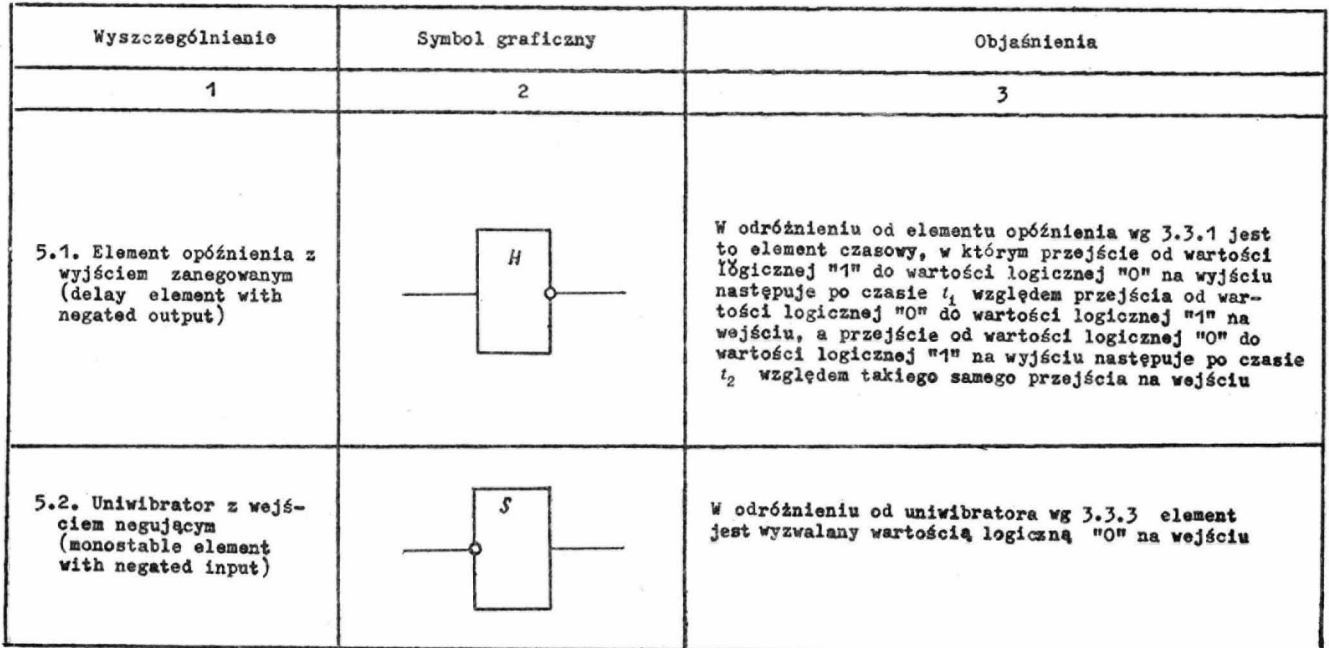

cd. tablicy

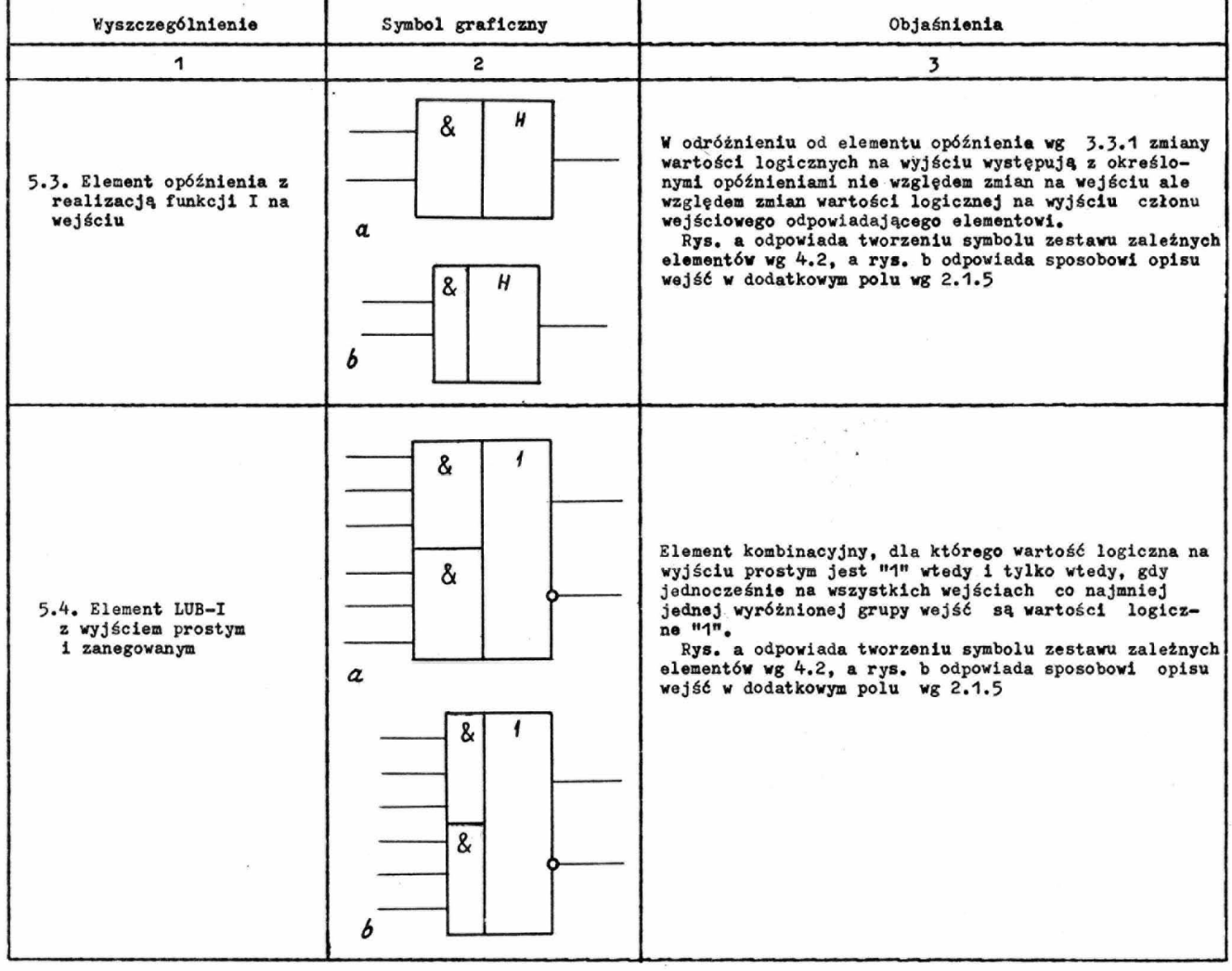

KONIEC

 $\bar{\mathbf{z}}$ 

Informacje dodatkowe

 $\tilde{\mathbf{r}}$ 

1. Zalecenia międzynarodowe, normy zagraniczne i inne dokumenty wykorzystane przy opracowaniu normy

Projekt zalecenia RWPG temat 268.82.7-68 z grudnia 1969 г. Обозначения условные графические для техники обработки информации.

Projekt zalecenia IEC TC-3 nr 3a (Central Office) 3 march 1970 Graphical symbols for binary logic elements.

Norma USA ASA Y32.14-1962 American standard graphic symbols for logic diagrams.

Supplement No 5 (1962) to British Standard 530: 1948 Graphical symbols for telecommunication, logic and functional symbols.

Slownik IFIP-ICC Vocabulary of information processing, Holland Publishing Company, Amsterdam 1966.

2. Stopień zgodności z projektami zaleceń międzynarodowych

Norma jest zgodna z projektem zalecenia RWPG z wyjątkiem:

- nie wprowadzono specjalnego oznaczenia funkcji elementów, których wyjścia są łączone w celu utworzenia pseudoelementu (proj. RWPG tabl. 1 lp. 9 i 10),

- dla oznaczania negacji na wejściu i wyjściu zaniechano stasowania nawiasu, a wprowadzono dodatkowo oznaczenie negacji za pomocą kółka stycznego do boku prostokąta (proj. RWPG str. 5 p. 5 i 6).

- inaczej oznaczono wejście liczące przerzutników (proj. RWPG. str. 9 p. 6).

Norma jest zgodna z projektem zalecenia IEC z wyjątkiem: - wprowadzono (zgodnie z RWPG) dodatkowe pola w symbolach elementów w celu opisywania wejść i wyjść.

- przyjęto (zgodnie z RWPG) zasadę opisywania podobnych wejść (wyjść) przez oznaczenie tylko najwyżej położonego wejścia (wyjścia),

- przyjęto (zgodnie z RWPG) symbol przerzutnika w postaci prostokąta bez przyrywanej linii w środku  $(\text{brot}_n)$ IEC, str. 24 p. 43),

- przyjęto (zgodnie z RWPG) zasadę wpisywania oznaczeń wejść i wyjść elementu wewnątrz prostokąta, czego, nie przestrzega się w proj. IEC np. str. 23 p. 42.

- przyjęto (zgodnie z RWPG) zasadę wpisywania oznaczenia funkcji elementu w górnej części prostokąta, nie wyróżniając położenia środkowego, zamiast oznaczenia funkcji elementu w środku prostokąta (proj. IEC. str.5 p.2).

- dopuszczono (zgodnie z RWPG) oznaczenie negacji na wejściu i wyjściu za pomocą kółka leżącego na linii boku prostokąta (wg 2.2.2. rys. b).

- przyjęto (zgodnie z RWPG) oznaczenie wejścia synchronizacji literą C, a nie G (proj. IEC str. 26, p. 48 i  $49)$ 

- przyjęto (zgodnie z RWPG) następujące oznaczenia funkcji elementu

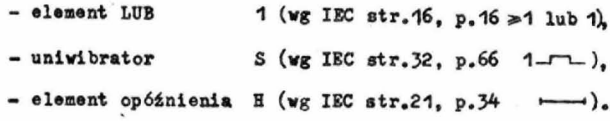